# تدريب على أسئلة الاختبار لمادة التصميم و التكنوبوجيا

الفصل الدراسي الثاني 2017 - 2018 / الصف السادس (الوحدة 1 و 3 )

يرجى حل الأسئلة بعد الانتهاء من مراجعة الكتاب مع التركيز على ال (Activities) و الأسئلة في نهاية الوحدة

# **SECTION 1 – Matching**

Match the word to the picture. Write the matching letter in the correct box.

### Question (1)

| Terms                                                                                                    |   |             | <b>Explanations</b> |   |
|----------------------------------------------------------------------------------------------------|---|-------------|---------------------|---|
| Read Button Left (A)                                                                                                    | D | o 40 o 10 d | Ardublockly         | A |
| WWW.a                                                                                                    | C | anahj.      | Output Block        | В |
| repeat 10 times                                                                                                    | E |             | Variable            | С |
| Draw Rectangle •                                                                                                    | В |             | Input Block         | D |
| The Control of the Control of the Co | A |             | Iteration           | E |

# Question (2)

### **Terms**

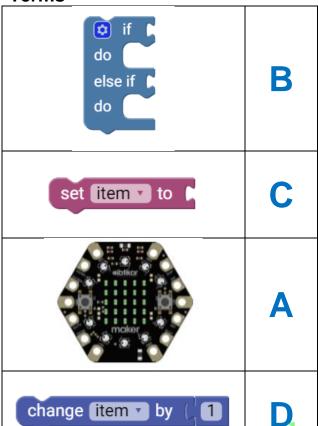

**Explanations** 

| A |
|---|
| В |
| С |
| D |
|   |

## Question (3)

#### **Terms**

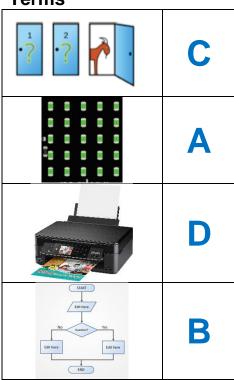

### **Explanations**

| 5x5 LED screen           | A |
|--------------------------|---|
| flowchart                | В |
| conditional<br>statement | С |
| Output                   | D |

# Question (4)

# Write if the block used for Input or Output

### Terms

| Read Button Left (A)                  | Input     |
|---------------------------------------|-----------|
| Display Character for Milliseconds    | Output    |
| Read Capacitive D0                    | Input     |
| Draw Rectangle •                      | Output    |
| Display String ( ) for 0 Milliseconds | Output    |
| Play Tone: Frequency 100 Duration 250 | CO Putput |
| Read Acceleration of Axis X           | Input     |
| Read Button Right (B)                 | Input     |
| Display Number (                      | Output    |
| Set Grid                              | Output    |
| Read Button Left (A) Count Times      | Input     |

# **Question (5)**

Terms

| conditional<br>statement | С |
|--------------------------|---|
| variables                | D |
| logic blocks             | A |
| programmers              | В |

# Explanations

| a block which uses decision making                                         | A |
|----------------------------------------------------------------------------|---|
| people who write programs                                                  | В |
| allows the computer to choose the correct option based on a specific input | С |
| temporary storage in a program to store different data types               | D |

# Question (5)

**Terms** 

| algorithm         | B |
|-------------------|---|
| starting value    | A |
| Calculations      | D |
| Computer programs | С |

Explanations

| the variable will hold each time the program starts                          | A |
|------------------------------------------------------------------------------|---|
| Series of instructions to solve a particular problem                         | В |
| Is instructions telling the computer how to process input and deliver output | С |
| Adding, subtracting, division and multiplication                             | D |

# **Question (6)**

| $\boldsymbol{\wedge}$ | r | n | 10  |
|-----------------------|---|---|-----|
| =                     | • | n | 1.5 |
|                       |   |   |     |

| CPU       | F   |
|-----------|-----|
| unplugged | A   |
| Input     | D   |
| Software  | С   |
| algorithm | Е   |
| Output W  | WBW |

## **Explanations**

| Activity which does not involve electronic devices                                                   | A |
|----------------------------------------------------------------------------------------------------|---|
| Data which has been processed                                                                        | В |
| tells the hardware what to do and in what order to do it using algorithms                            | С |
| Data which requires processing                                                                       | D |
| is a set of instructions 'tell the computer how to process input and what, if any, output to produce | E |
| the brain of the computer                                                                            | F |

# Question (7)

### **Terms**

| Inputs        | C |
|---------------|---|
| The processor | A |
| Outputs       | D |
| The memory    | В |

### **Explanations**

| a small chip inside the computer                    | A |
|-----------------------------------------------------|---|
| how the computer remembers things                   | В |
| how a computer takes in information from the world  | С |
| how a computer displays or communicates information | D |

# **SECTION 2 – Multiple Choice Questions**

Choose and circle the correct answer.

| 1. A program written in plain English which is very close to actual code                          |
|---------------------------------------------------------------------------------------------------|
| A) pseudocode B) C++ C) Java                                                                      |
| 2 is a temporary storage in a program to store different data types                               |
| A) Input B) Block C) variable                                                                     |
| 3. It is important to give your variables                                                         |
| A) a big value  B) a starting value  C) an ending value                                           |
| 4. We will use a to upload the program into the maker  A) HDMI cable B) Serial cable C) USB cable |
| 5. CPU stands for                                                                                 |
| A) central processing unit B) controlling unit of processing C) control processing unit           |
| 6. The brain of the maker is                                                                      |
| A) CPU B) RAM C) Sensor                                                                           |
| 7. RAM stands for                                                                                 |
| A) regular access memory     B) repeating access memory     C) random access memory               |

| 8. | is the long term memory                                                  |
|----|--------------------------------------------------------------------------|
|    | A) Storage                                                               |
|    | B) RAM                                                                   |
|    | C) The processor                                                         |
| 9. | A collection of instructions to complete a specific task is              |
|    | A) a program                                                             |
|    | B) an event C) an application                                            |
| 10 | . What does LED stand for?                                               |
|    | A) Loop Entire Document                                                  |
|    | B) Light Emitting Diode C) Little Emersion Display                       |
|    | C) Little Littlerstoff Display                                           |
| 11 | . Converting a program so it can be understood by a computer is called:  |
|    | A) conversion 1 1 •                                                      |
|    | A) conversion  B) compiling  C) completion  A) conversion  C) completion |
| 12 | . In programming, what is an action done by a user called?               |
|    | A) Task                                                                  |
|    | B) Code                                                                  |
|    | C) Event                                                                 |
| 13 | . What can help you remember what a block of code does?                  |
|    | A) Comments                                                              |
|    | B) Buttons                                                               |
|    | C) Tasks                                                                 |
| 14 | is when a code repeats itself.                                           |
|    | A) Input                                                                 |
|    | B) Pseudocode                                                            |
|    | C) Iteration                                                             |

إعداد وتصميم: مريم المزروعي - معلمة التصميم و التكنولوجيا (مدرسة أنن للتعليم الأساسي ح1)

7

### 15. What does a logic block do?

- A) Store data
- B) Create variables
- C) Make decisions

#### What does a variables block do?

- A) store data
- B) Repeat code
- C) Make decisions

## **SECTION 3 – True or False**

#### Choose and circle the correct answer TRUE or FALSE.

| Iteration is a process of repeating something over and over again                                     | TRUE |       |
|----------------------------------------------------------------------------------------------------|------|-------|
| 2. The maker has the <u>4x4 LED</u> screen for providing output                                       |      | FALSE |
| 3. Computer programs are instructions telling the computer how to deliver input and process output    | n    | FALSE |
| <ol> <li>You <u>must delete files</u> from the Maker before you copy<br/>another one onto.</li> </ol> |      | FALSE |
| 5. The Maker is so lightweight and supports 2 sensors only                                            |      | FALSE |
| 6. The maker has the 5x5 LED screen for providing input                                               | TRUE |       |
| 7. The starting value is the value the variable will hold each time the program starts                | TRUE |       |
| Computers store information in temporary locations called variables                                   | TRUE |       |
| <ol> <li>There are <u>2 main components</u> that make up any computer</li> </ol>                      |      | FALSE |
| 10. The Ibtikar Maker block-based coding environment                                                  | TRUE |       |
| 11. Keyboard, mouse, touchscreen, camera, microphone, game controller and scanner are computer inputs | TRUE |       |

إعداد وتصميم: مريم المزروعي - معلمة التصميم و التكنولوجيا (مدرسة أنن للتعليم الأساسي ح1)

| 12. Storage is the computer's short-term memory                                                | FALSE |
|------------------------------------------------------------------------------------------------|-------|
| 13. There is one way to power the Maker                                                        | FALSE |
| 14. Commenting code is not good practice.                                                      | FALSE |
| 15. When you add new code, you do not need to save it.                                         | FALSE |
| 16. RAM is the computer's short-term memory TRUE                                               |       |
| <ol> <li>Monitor/screen, headphones/speakers and printer are computer <u>inputs</u></li> </ol> | FALSE |
| 18. The Maker can hold more than one program at a time                                         | FALSE |
| 19. The Maker is a <u>software</u> .                                                           | FALSE |
| 20. LED stands for Liquid Crystal Display ahj.com                                              | FALSE |
| 21. Algorithms are sets of computer instructions TRUE                                          |       |
| 22. Comments help you remember what a certain block of code does  TRUE                         |       |
| 23. The Hard Drive is the computer's long term memory TRUE                                     |       |

# **SECTION 4 – Labelling**

Label the diagram with labels from the word bank below.

## **Question (1)**

| LED Grid Push Button | Power Pad | Pin Pad | NeoPixels |
|----------------------|-----------|---------|-----------|
|----------------------|-----------|---------|-----------|

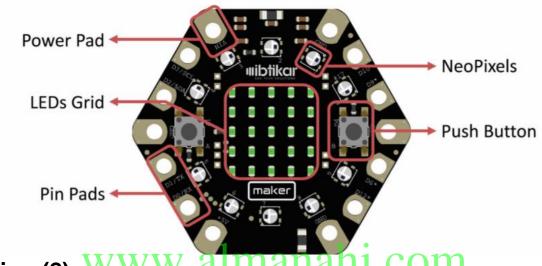

Question (2) WWW.almanahj.com

| Accelerometer | Buzzer  | Light Sensor | On-Board LED | Micro-USB<br>Socket |
|---------------|---------|--------------|--------------|---------------------|
| Battery       | XBEE    | Sound Sensor | Temperature  | Reset               |
| Connector     | Sockets |              | Sensor       | Button              |

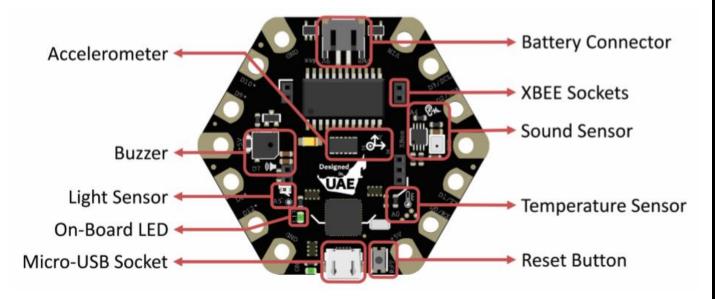

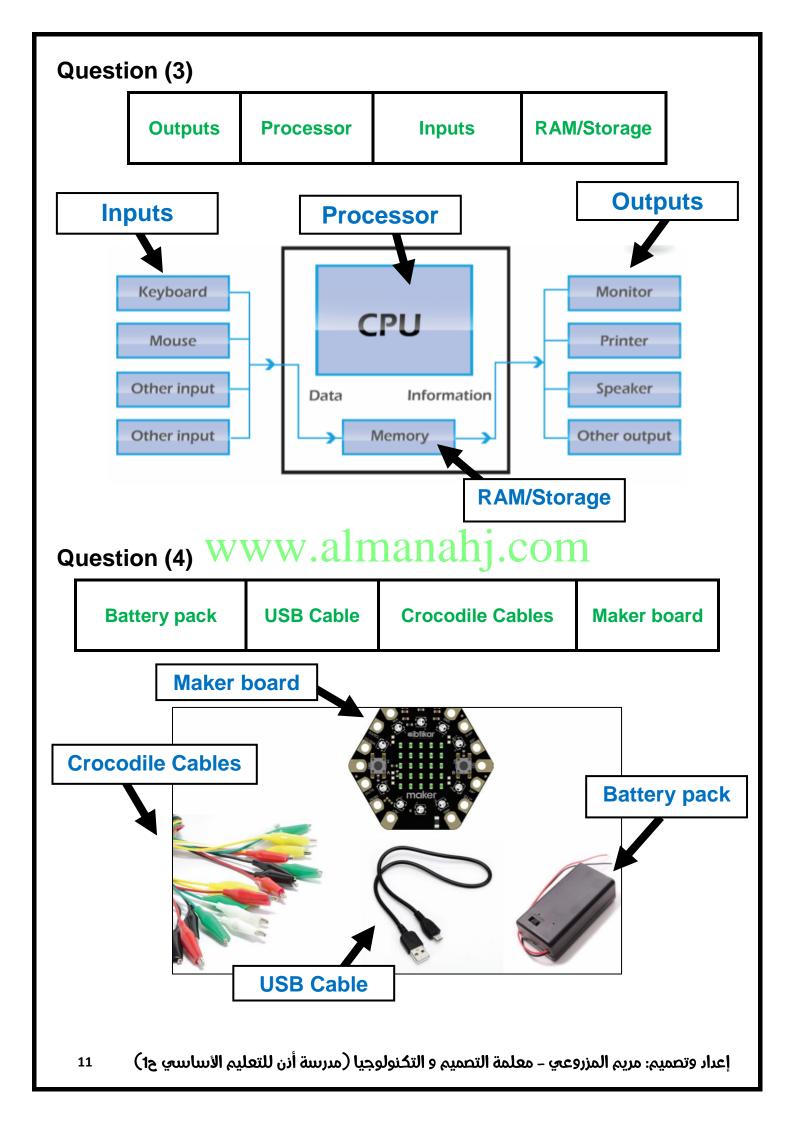